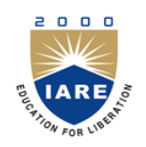

**INSTITUTE OF AERONAUTICAL ENGINEERING**

**(Autonomous)**

Dundigal, Hyderabad -500 043

# **INEEINFORMATION TECHNOLOGY**

## **COURSE DESCRIPTOR**

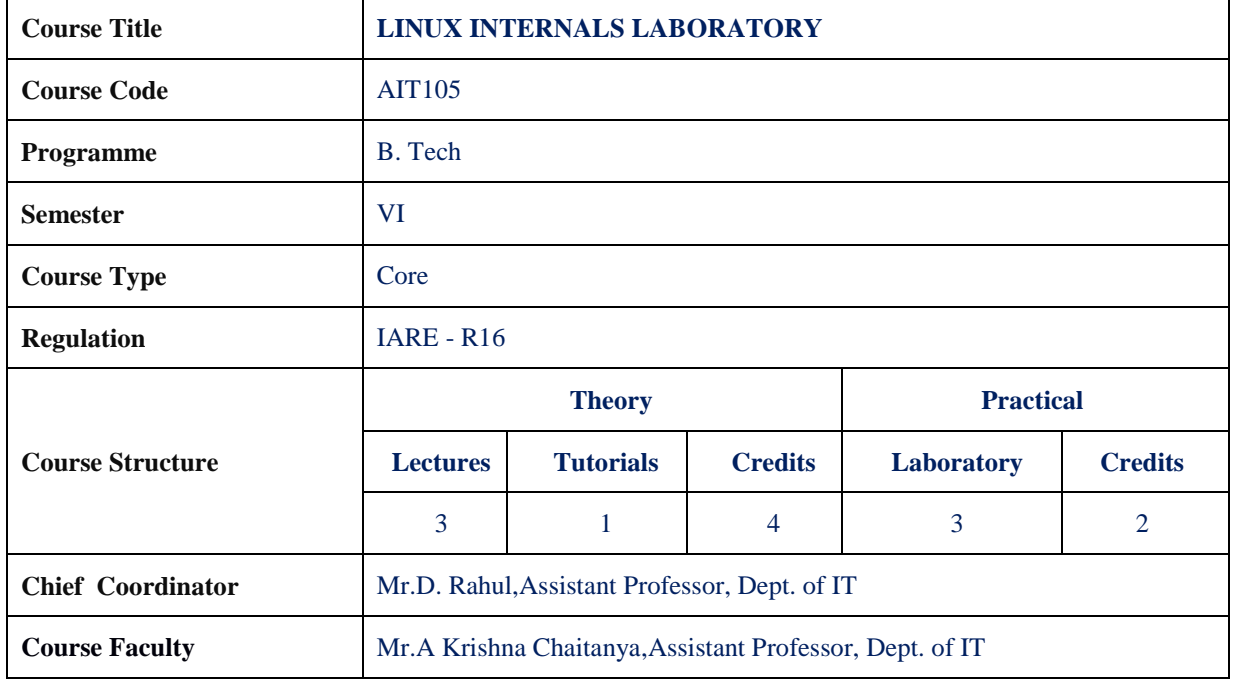

## **I. COURSE OVERVIEW:**

This course provides a deep understanding of the operating system architecture and low-level interfaces (principally, system calls and library functions) that are required to build system-level, multithreaded, and network applications on Linux and UNIX systems. The course consists of a mixture of detailed presentations coupled with a large number of carefully designed practical exercises that allow participants to apply the knowledge learned in the presentations. By the completion of the course, participants will have the mastery needed to write complex system, network, and multithreaded applications on a Linux or UNIX system.

## **II. COURSE PRE-REQUISITES:**

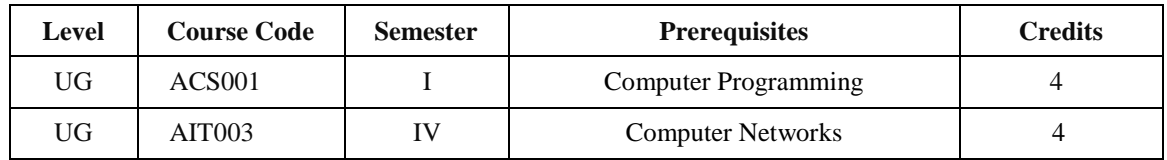

### **III. MARKS DISTRIBUTION:**

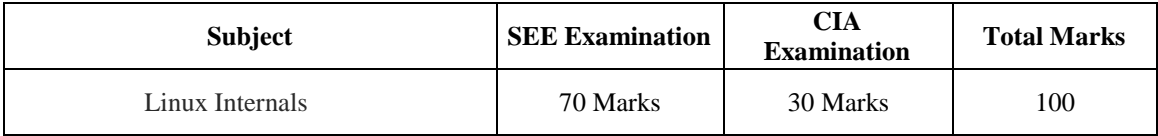

### **IV. DELIVERY / INSTRUCTIONAL METHODOLOGIES:**

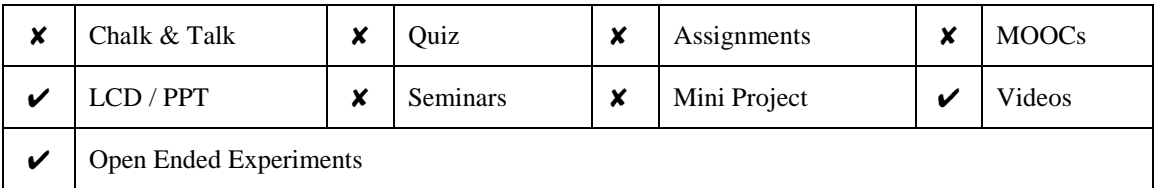

### **V. EVALUATION METHODOLOGY:**

Each laboratory will be evaluated for a total of 100 marks consisting of 30 marks for internal assessment and 70 marks for semester end lab examination. Out of 30 marks of internal assessment, continuous lab assessment will be done for 20 marks for the day to day performance and 10 marks for the final internal lab assessment.

**Semester End Examination (SEE):** The semester end lab examination for 70 marks shall be conducted by two examiners, one of them being Internal Examiner and the other being External Examiner, both nominated by the Principal from the panel of experts recommended by Chairman, BOS.

The emphasis on the experiments is broadly based on the following criteria:

| <b>20 %</b> | To test the preparedness for the experiment.                           |  |
|-------------|------------------------------------------------------------------------|--|
| 20 %        | To test the performance in the laboratory.                             |  |
| 20 %        | To test the calculations and graphs related to the concern experiment. |  |
| 20 %        | To test the results and the error analysis of the experiment.          |  |
| 20 %        | To test the subject knowledge through viva $-$ voce.                   |  |

#### **Continuous Internal Assessment (CIA):**

CIA is conducted for a total of 30 marks (Table 1), with 20 marks for continuous lab assessment during day to day performance, 10 marks for final internal lab assessment.

| <b>Component</b>          | Laboratory             |                                  |                    |
|---------------------------|------------------------|----------------------------------|--------------------|
| <b>Type of Assessment</b> | Day to day performance | Final internal lab<br>assessment | <b>Total Marks</b> |
| <b>CIA Marks</b>          | 20                     | 10                               | 30                 |

Table 1: Assessment pattern for CIA

### **Continuous Internal Examination (CIE):**

One CIE exams shall be conducted at the end of the 16<sup>th</sup> week of the semester. The CIE exam is conducted for 10 marks of 3 hours duration.

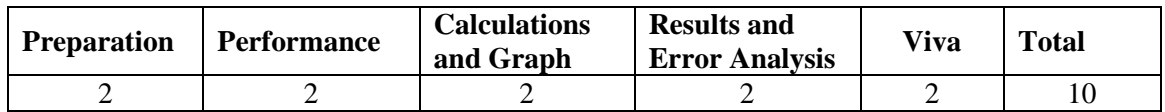

## **VI. HOW PROGRAM OUTCOMES ARE ASSESSED:**

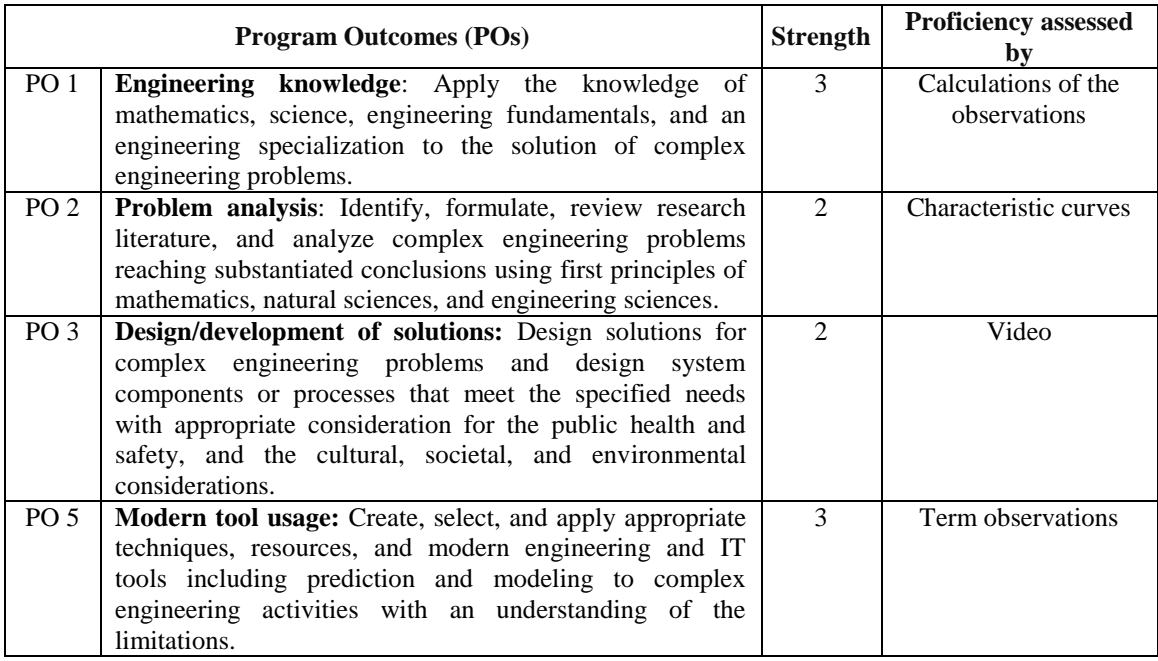

 **3 = High; 2 = Medium; 1 = Low** 

## **VII. HOW PROGRAM SPECIFIC OUTCOMES ARE ASSESSED:**

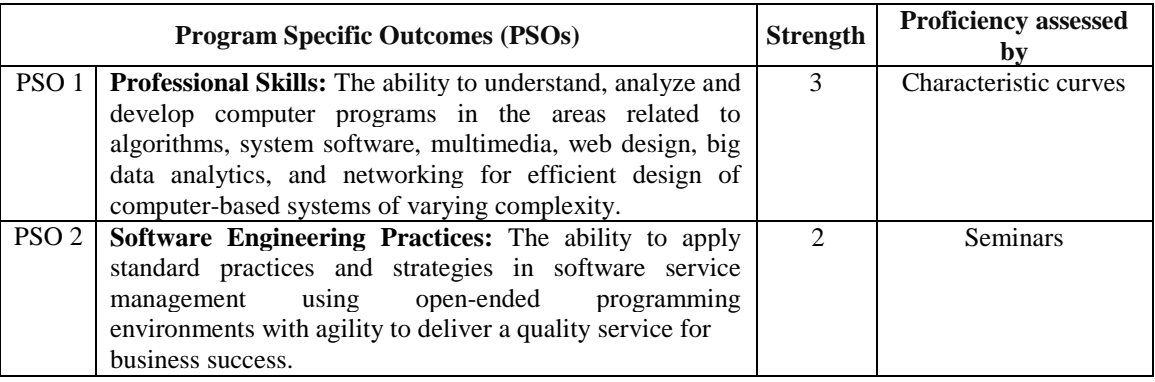

 **3 = High; 2 = Medium; 1 = Low** 

## **VIII. COURSE OBJECTIVES (COs):**

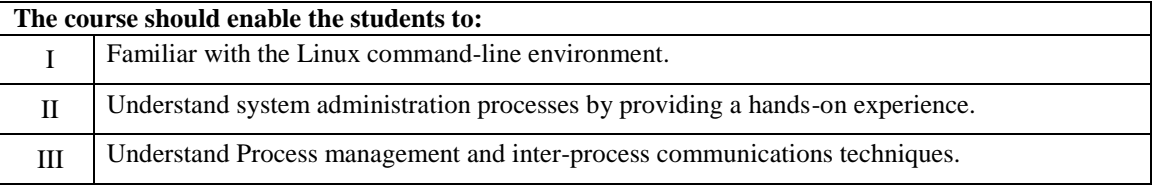

## **IX. COURSE LEARNING OUTCOMES (CLOs):**

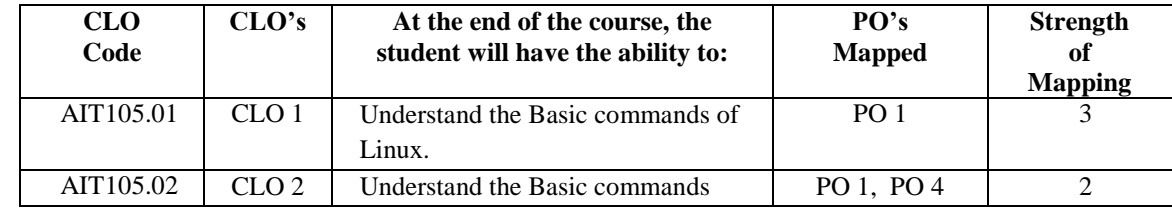

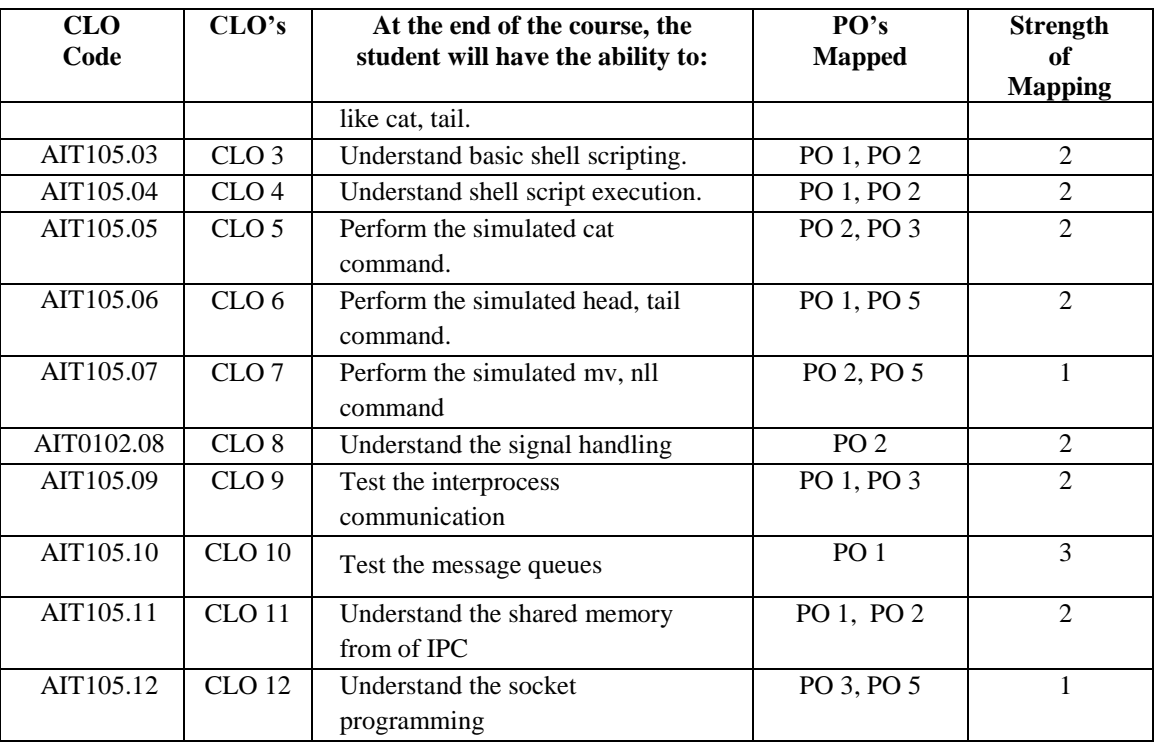

 **3 = High; 2 = Medium; 1 = Low** 

## **X. MAPPING COURSE LEARNING OUTCOMES LEADING TO THE ACHIEVEMENT OF PROGRAM OUTCOMES AND PROGRAM SPECIFIC OUTCOMES:**

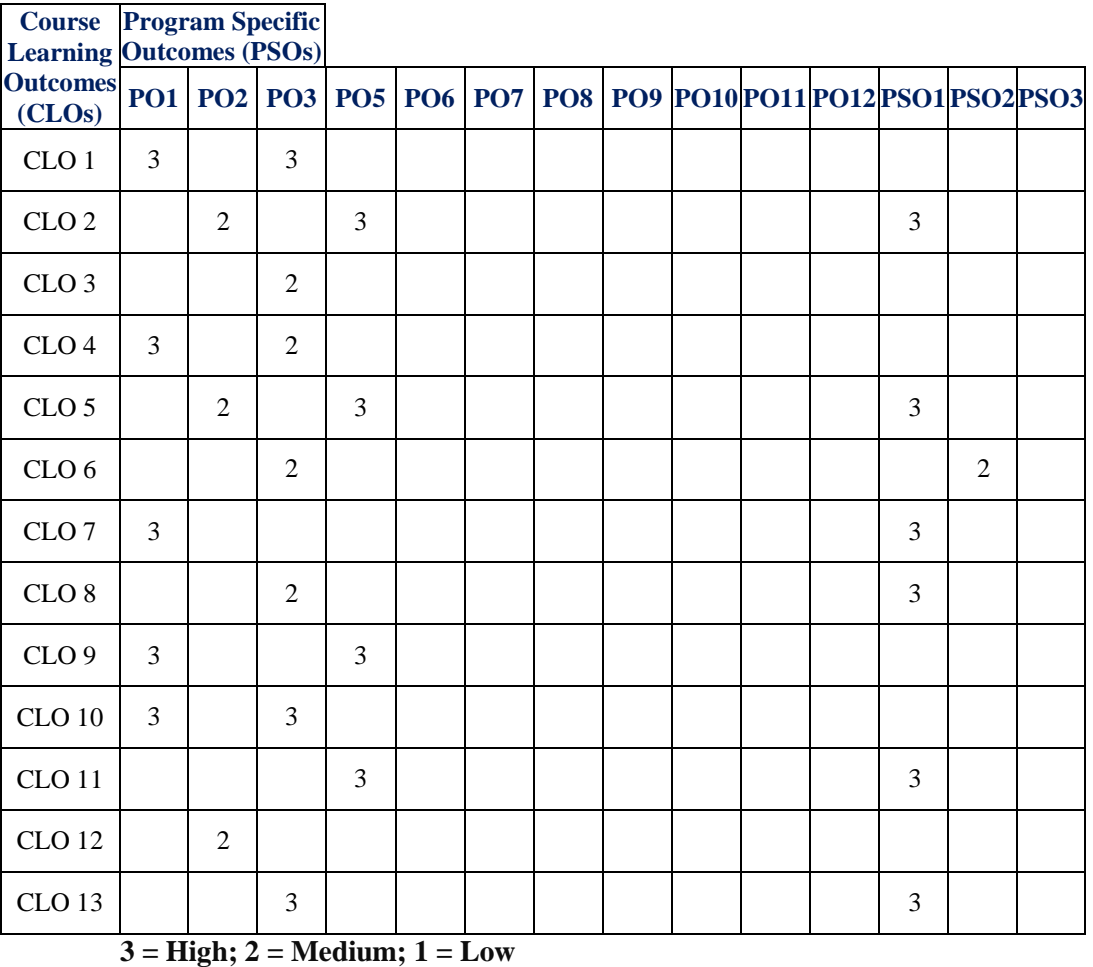

## **XI. ASSESSMENT METHODOLOGIES – DIRECT**

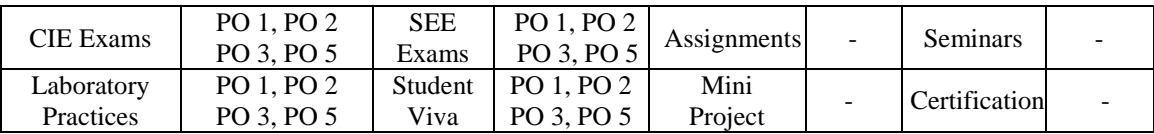

### **XII. ASSESSMENT METHODOLOGIES - INDIRECT**

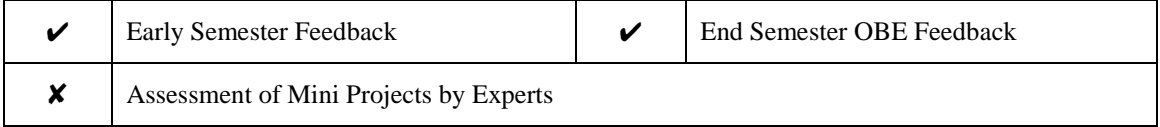

### **XIII. SYLLABUS**

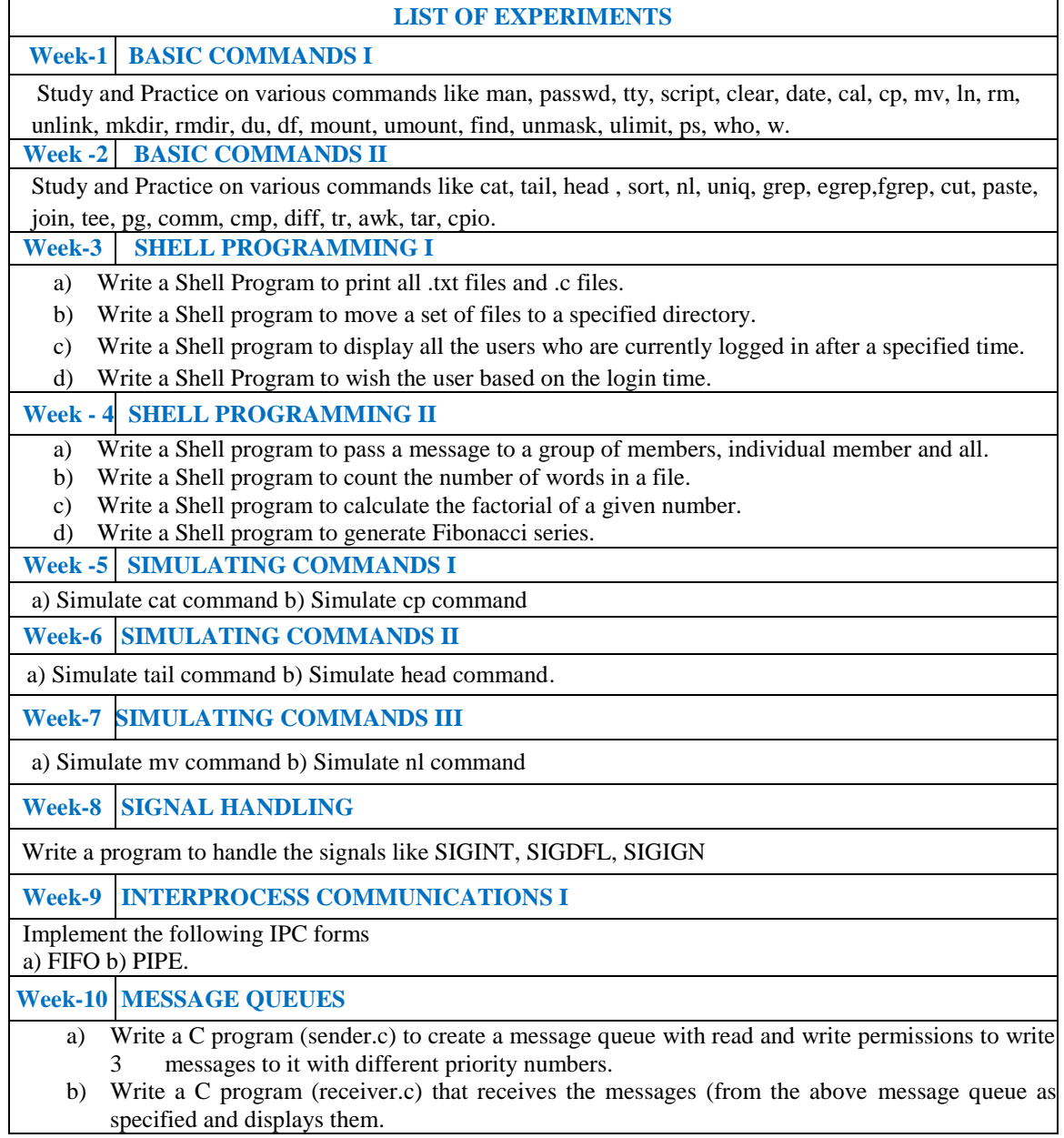

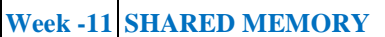

Implement shared memory form of IPC.

### **Week -12 SOCKET PROGRAMMING**

- a) Write client and server programs (using c) for interaction between server and client processes using TCP Elementary functions.
- **b**) Write client and server programs (using c) for interaction between server and client processes using UDP Elementary functions.

### **Reference Books:**

- 1. Jiawei Han, Michelin Kamber, "Data Mining-Concepts and techniques", Morgan Kaufmann Publishers, Elsevier, 2nd Edition, 2006.
- 2. Alex Berson, Stephen J.Smith, "Data warehousing Data mining and OLAP", Tata McGraw-Hill,  $2^{\hat{n}d}$  Edition, 2007.

### **Web References:**

- 1. Arum K Pujari, "Data Mining Techniques", 3<sup>rd</sup> Edition, Universities Press, 2005
- 2. PualrajPonnaiah, Wiley, "Data Warehousing Fundamentals", Student Edition, 2004.
- 3. Ralph Kimball, Wiley, "The Data warehouse Life Cycle Toolkit", Student Edition, 2006

### **XIV. COURSE PLAN:**

The course plan is meant as a guideline. Probably there may be changes.

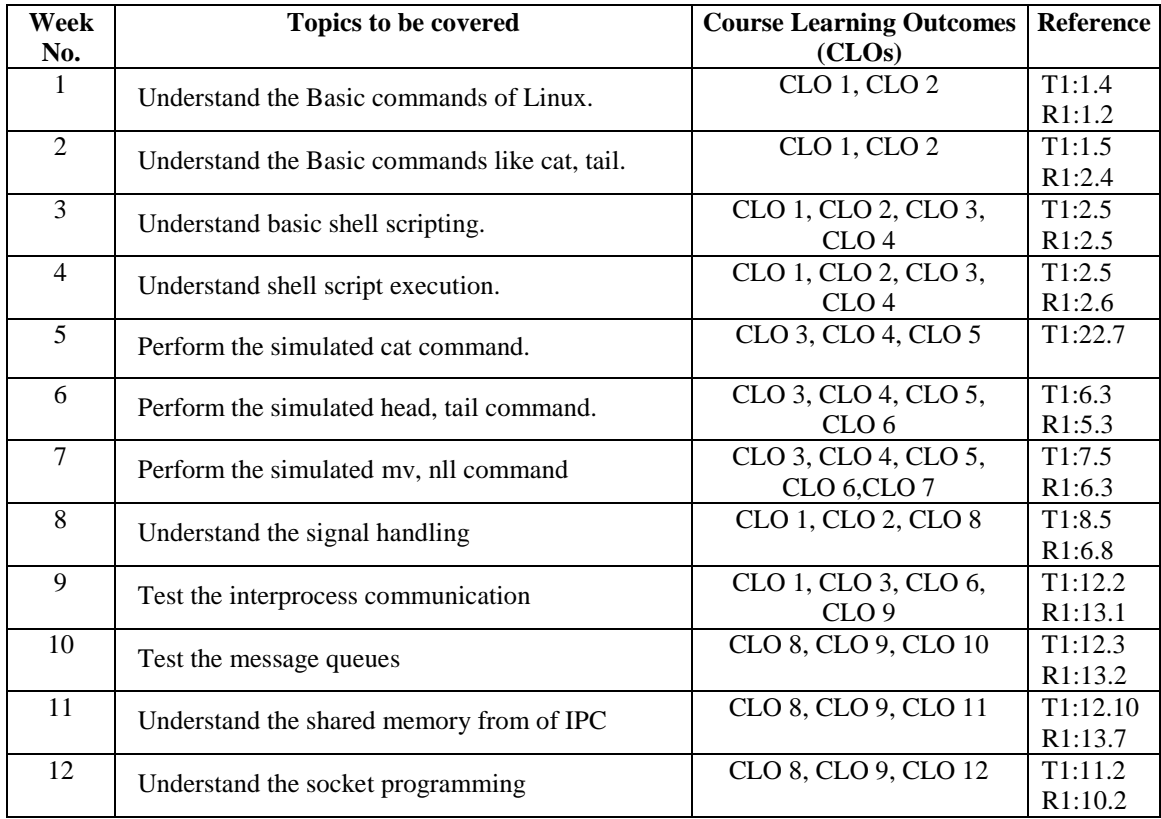

## **XV. GAPS IN THE SYLLABUS - TO MEET INDUSTRY / PROFESSION REQUIREMENTS:**

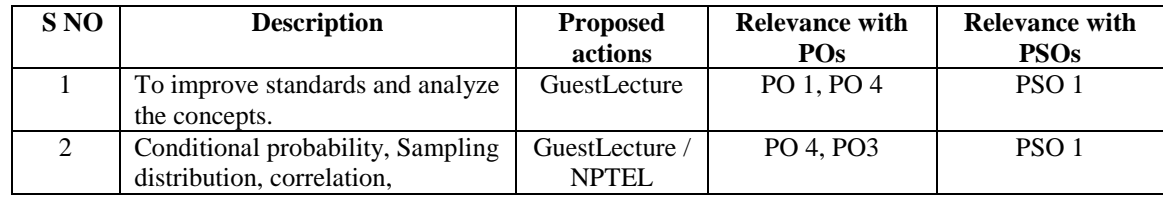

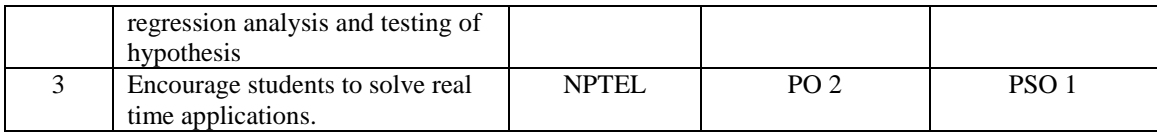

### **Prepared by:**

Mr D Rahul, Assistant Professor, Dept. of IT

**HOD,IT**